# **ОЦЕНОЧНЫЕ МАТЕРИАЛЫ ПО ДИСЦИПЛИНЕ**

Аппаратные интерфейсы электронных средств

**Код модуля Модуль** 1152374(1) Аппаратные интерфейсы электронных средств

**Екатеринбург**

Оценочные материалы составлены автором(ами):

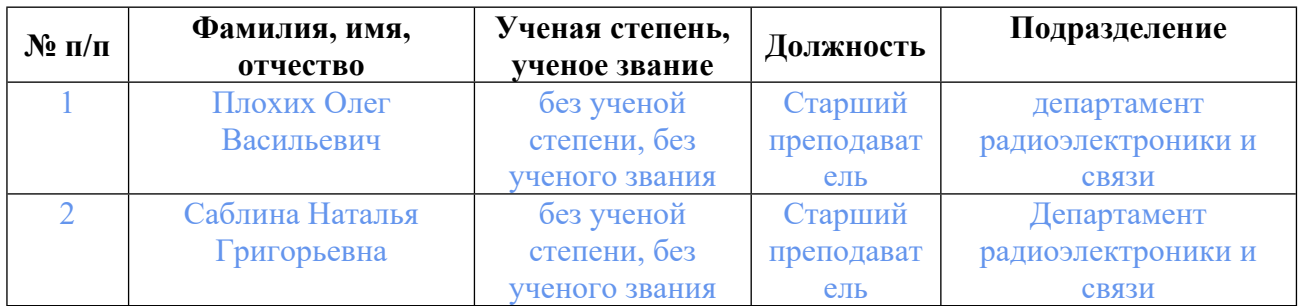

# **Согласовано:**

Управление образовательных программ Т.Г. Комарова

### **Авторы:**

- **Плохих Олег Васильевич, Старший преподаватель, Департамент радиоэлектроники и связи**
- **Саблина Наталья Григорьевна, Старший преподаватель, Департамент радиоэлектроники и связи**

# **1. СТРУКТУРА И ОБЪЕМ ДИСЦИПЛИНЫ Аппаратные интерфейсы электронных средств**

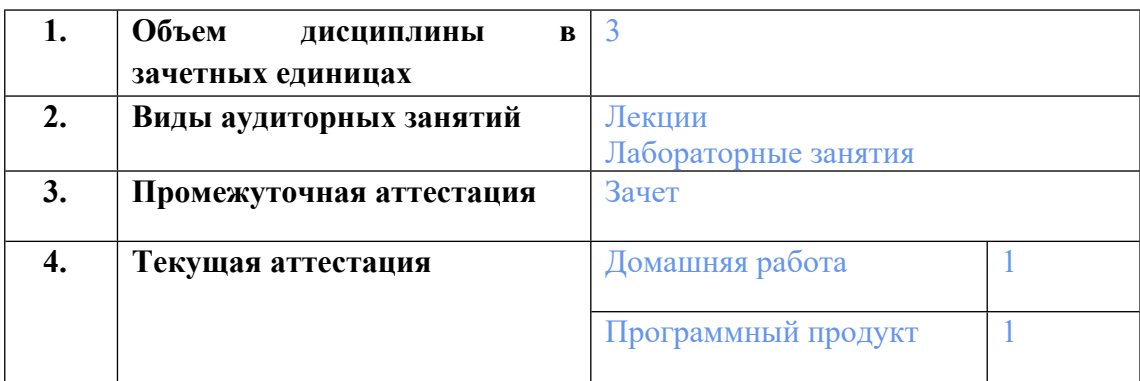

## **2. ПЛАНИРУЕМЫЕ РЕЗУЛЬТАТЫ ОБУЧЕНИЯ (ИНДИКАТОРЫ) ПО ДИСЦИПЛИНЕ МОДУЛЯ Аппаратные интерфейсы электронных средств**

Индикатор – это признак / сигнал/ маркер, который показывает, на каком уровне обучающийся должен освоить результаты обучения и их предъявление должно подтвердить факт освоения предметного содержания данной дисциплины, указанного в табл. 1.3 РПМ-РПД.

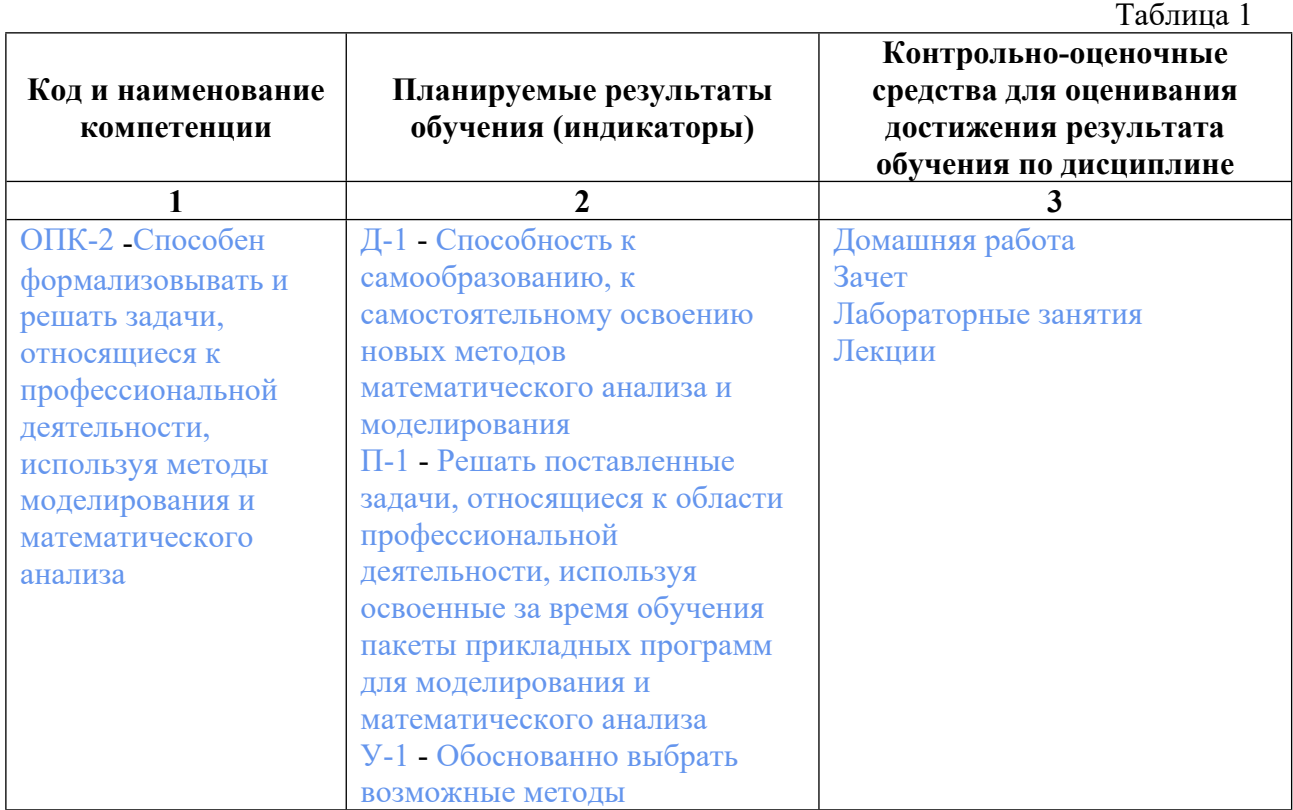

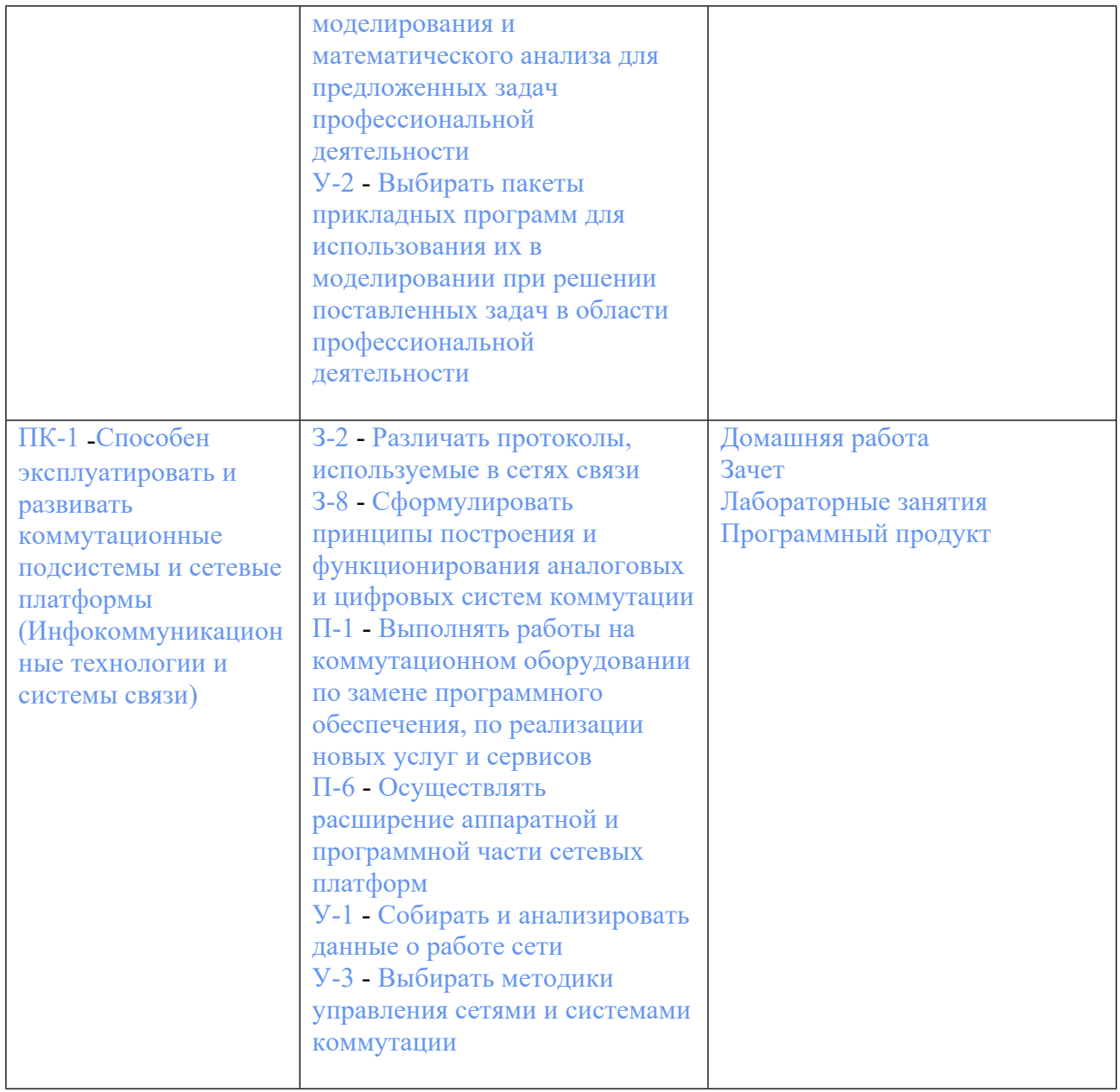

# **3. ПРОЦЕДУРЫ КОНТРОЛЯ И ОЦЕНИВАНИЯ РЕЗУЛЬТАТОВ ОБУЧЕНИЯ В РАМКАХ ТЕКУЩЕЙ И ПРОМЕЖУТОЧНОЙ АТТЕСТАЦИИ ПО ДИСЦИПЛИНЕ МОДУЛЯ В БАЛЬНО-РЕЙТИНГОВОЙ СИСТЕМЕ (ТЕХНОЛОГИЧЕСКАЯ КАРТА БРС)**

# **3.1. Процедуры текущей и промежуточной аттестации по дисциплине**

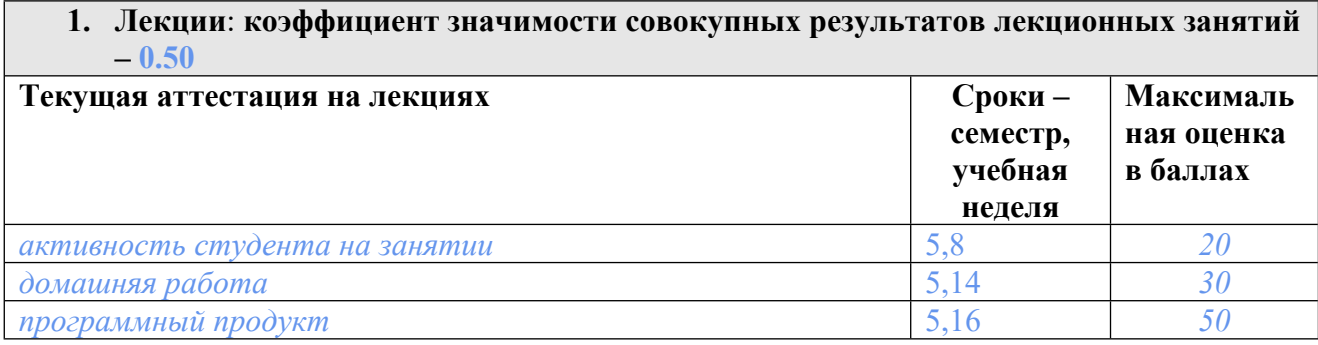

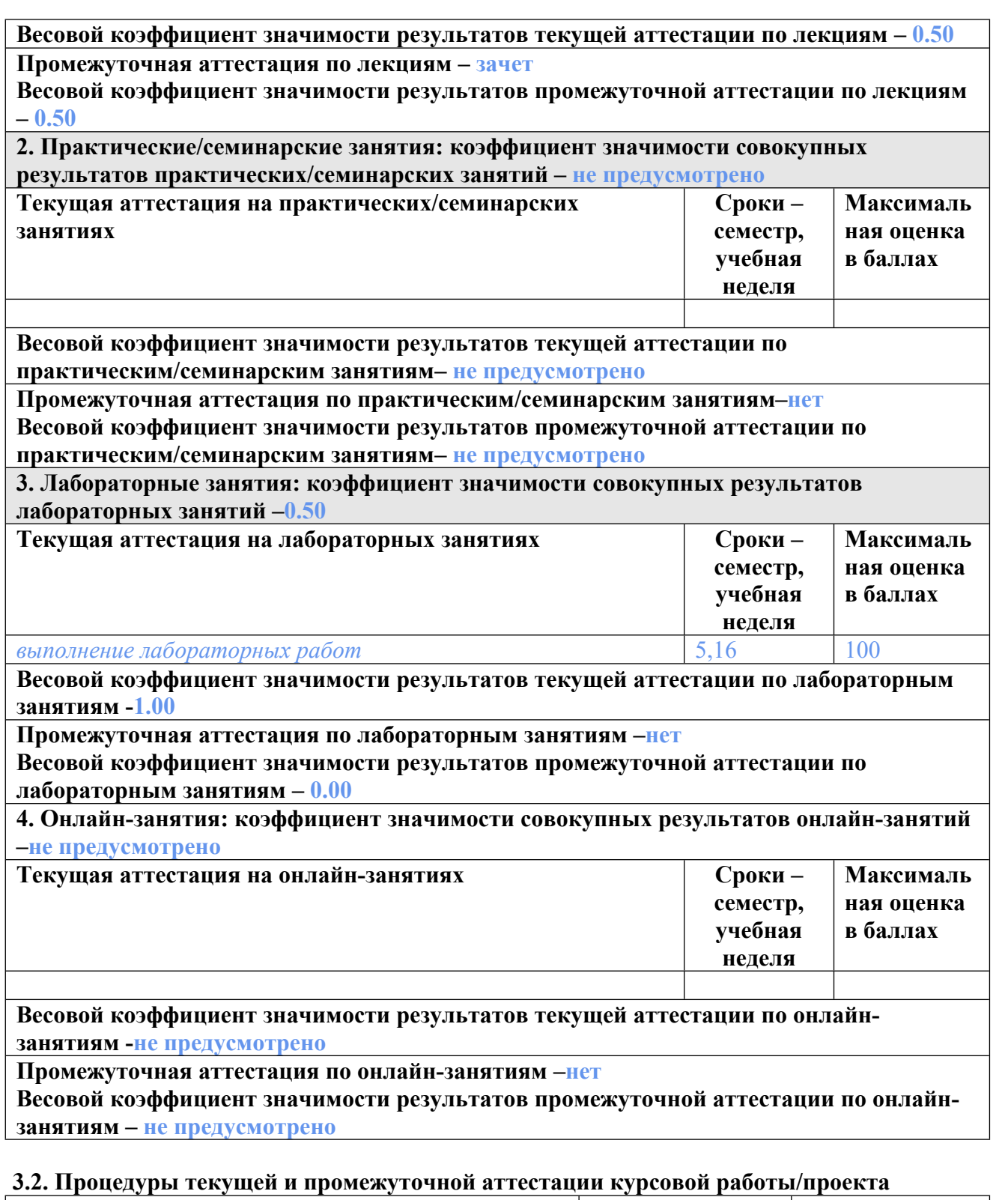

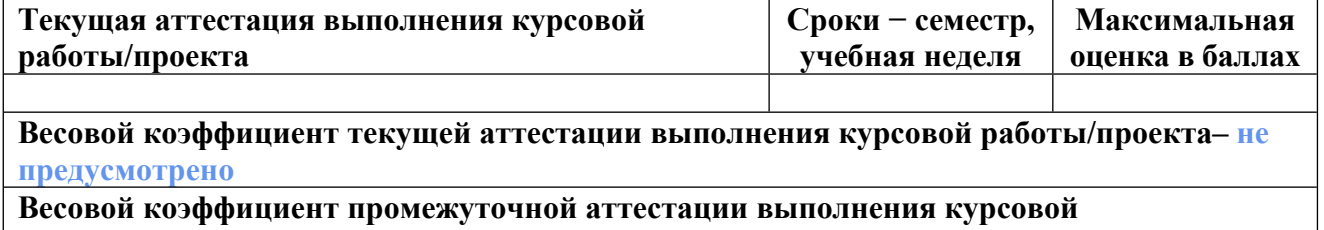

**работы/проекта– защиты – не предусмотрено**

# **4. КРИТЕРИИ И УРОВНИ ОЦЕНИВАНИЯ РЕЗУЛЬТАТОВ ОБУЧЕНИЯ ПО ДИСЦИПЛИНЕ МОДУЛЯ**

4.1. В рамках БРС применяются утвержденные на кафедре/институте критерии (признаки) оценивания достижений студентов по дисциплине модуля (табл. 4) в рамках контрольнооценочных мероприятий на соответствие указанным в табл.1 результатам обучения (индикаторам).

Таблица 4

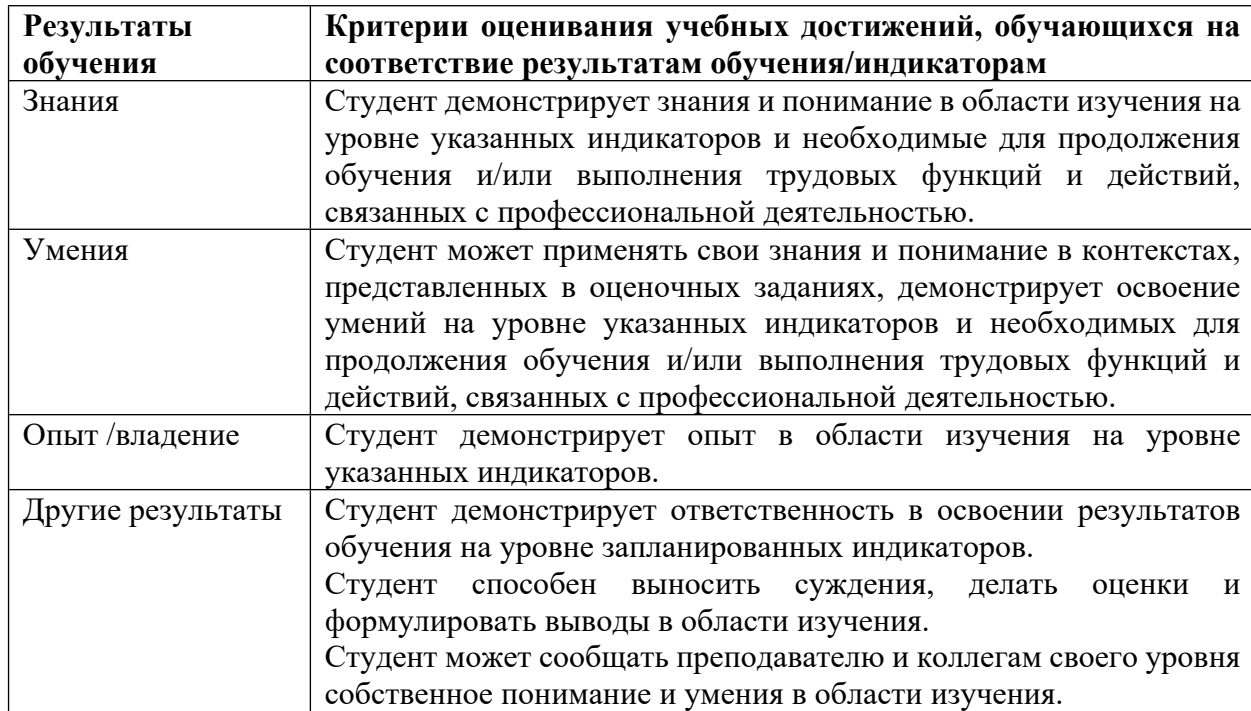

## **Критерии оценивания учебных достижений обучающихся**

4.2 Для оценивания уровня выполнения критериев (уровня достижений обучающихся при проведении контрольно-оценочных мероприятий по дисциплине модуля) используется универсальная шкала (табл. 5).

Таблица 5

# **Шкала оценивания достижения результатов обучения (индикаторов) по уровням**

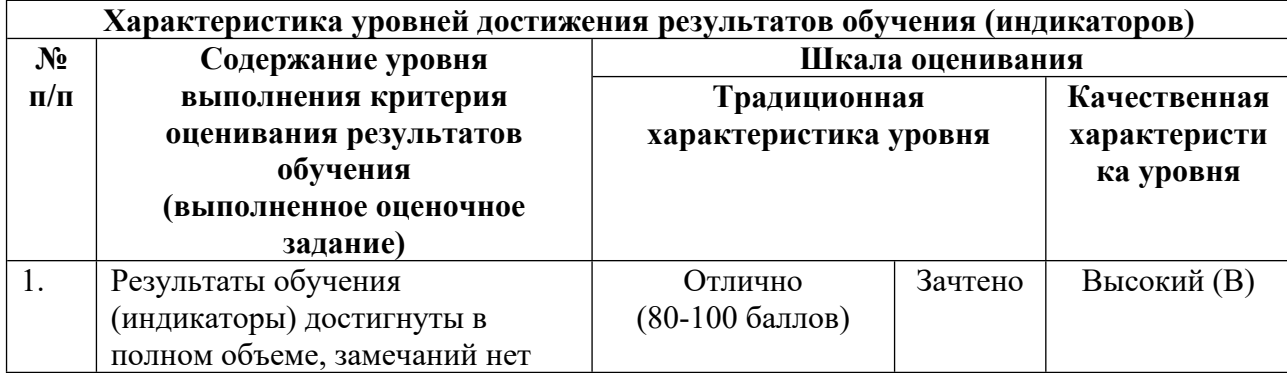

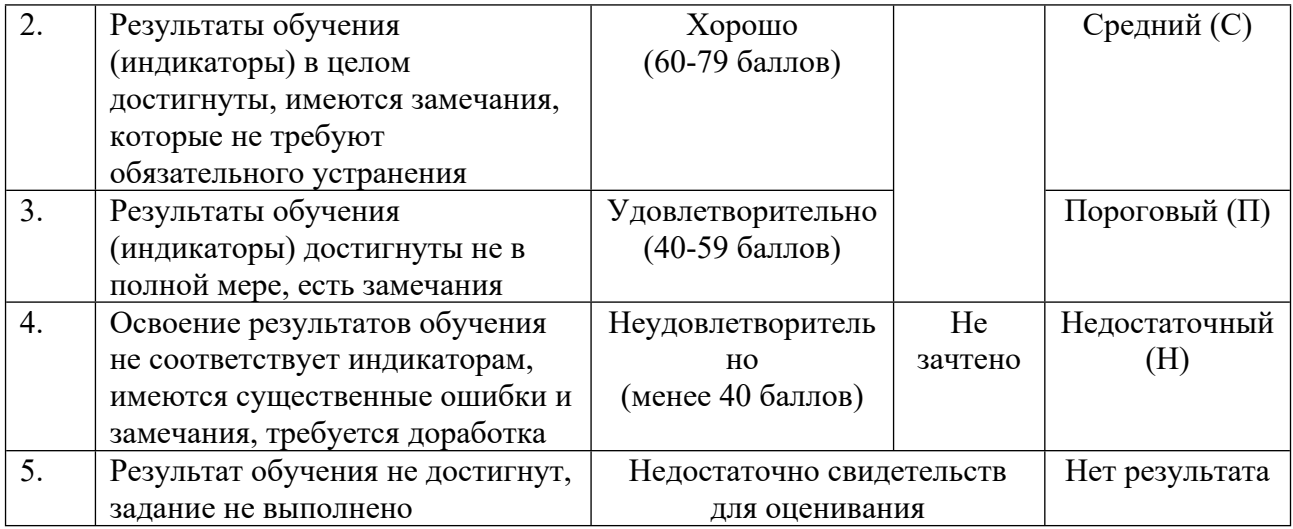

# **5. СОДЕРЖАНИЕ КОНТРОЛЬНО-ОЦЕНОЧНЫХ МЕРОПРИЯТИЙ ПО ДИСЦИПЛИНЕ МОДУЛЯ**

#### **5.1. Описание аудиторных контрольно-оценочных мероприятий по дисциплине модуля**

#### **5.1.1. Лекции**

Самостоятельное изучение теоретического материала по темам/разделам лекций в соответствии с содержанием дисциплины (п. 1.2. РПД)

#### **5.1.2. Лабораторные занятия**

Примерный перечень тем

1. Настройка системы и работа с портами ввода/вывода общего назначения МК

#### LPC1768

- 2. Внутрисистемное программирование параметров генератора тактовой частоты
- 3. Вывод информации на TFT дисплей по интерфейсу SPI
- 4. Системный таймер LPC1768
- 5. Работа с UART

LMS-платформа − не предусмотрена

#### **5.2. Описание внеаудиторных контрольно-оценочных мероприятий и средств текущего контроля по дисциплине модуля**

Разноуровневое (дифференцированное) обучение.

## **Базовый**

#### **5.2.1. Домашняя работа**

Примерный перечень тем

1. Протоколы и программирование обработки текстовых пакетных данных

2. Протоколы и программирование обработки бинарных пакетных данных Примерные задания

1. Разработать класс на языке С++ реализующий обработку информационного пакета протокола передачи данных NMEA по последовательному интерфейсу типа RS-232 (COM порт). Вид пакета согласно индивидуальному варианту задания. Класс должен обеспечивать:

- формирование заданного пакета в виде набора байтов для отправки,

- поиск заданного пакета в байтовом массиве,

- вычисление (проверку) контрольной суммы и целостности пакета (наличие заданных полей или длина),

- извлечение и хранение информации пакета в конечном (интерпретированном) виде (например, время, дата, дальность, количество спутников и т.п.) согласно полям блока данных пакета.

2. Разработать также приложение для тестирования класса, разработанного по п.1. Приложение должно:

- создать объект тестируемого класса,

- сформировать в оперативной памяти или файле байтовый блок данных содержащий необходимый пакет (без ошибок или с ошибкой по выбору пользователя) и случайные байты до него и после,

- найти, проверить искомый пакет и, если ошибок не обнаружено, то извлечь из него информацию (сохранить в соответствующих переменных),

- результаты вывести на экран.

3. Оформить отчет с заданием, описанием класса и результатами тестирования. Тексты программы привести в приложении.

1. Разработать класс на языке С++ реализующий обработку информационного пакета бинарного UBX-протокола передачи данных по последовательному интерфейсу типа RS-232 (COM порт). Вид пакета согласно индивидуальному варианту задания. Класс должен обеспечивать:

- формирование заданного пакета в виде набора байтов для отправки,

- поиск заданного пакета в байтовом массиве,

- вычисление (проверку) контрольной суммы и целостности пакета (наличие заданных полей или длина),

- извлечение и хранение информации пакета в конечном (интерпретированном) виде (например, время, дата, дальность, количество спутников и т.п.) согласно полям блока данных пакета.

2. Разработать также приложение для тестирования класса, разработанного по п.1. Приложение должно:

- создать объект тестируемого класса,

- сформировать в оперативной памяти или файле байтовый блок данных содержащий необходимый пакет (без ошибок или с ошибкой по выбору пользователя) и случайные байты до него и после,

- найти, проверить искомый пакет и, если ошибок не обнаружено, то извлечь из него информацию (сохранить в соответствующих переменных),

- результаты вывести на экран.

3. Оформить отчет с заданием, описанием класса и результатами тестирования. Тексты программы привести в приложении.

LMS-платформа − не предусмотрена

#### **5.2.2. Программный продукт**

Примерный перечень тем

1. Информационное взаимодействие МК и ПК по интерфейсу RS-232

Примерные задания

Разработать программы для ПЭВМ и МК LPC1768, обменивающиеся данными по RS-232. Настройки передачи согласно варианта задания.

1. Программа ПЭВМ:

Программа на ПЭВМ настраивает СОМ-порт и передает через него в отладочную плату текстовые строки (текст вводится с клавиатуры). Максимальную длину строки ограничить длиной строки на TFT дисплее контроллера. Для передачи текста разработать протокол обмена и форматы передаваемых пакетов. Протокол должен обеспечивать контроль длины пакета, контроль битовых ошибок (поле контрольной суммы). ПО выводит на дисплей информацию о подтверждении приема сообщения адресатом. Если пакет не доставлен или доставлен с ошибкой, то ПЭВМ повторяет передачу. После 4 следующих подряд неудач ПЭВМ должно выдать диагностическое сообщение и разорвать соединение.

2. ПО контроллера:

Реализует текстовую консоль вывода сообщений, принимаемых по RS-232, по аналогии с консолью Windows. После заполнения всех строк, для вывода новой, весь текст сдвигается вверх (самая старая строка, верхняя, удаляется). В случае ошибки приема – вывести соответствующее диагностическое сообщение. В ПЭВМ отправить сообщение об ошибке.

Разработать программы для ПЭВМ и LPC1768, обменивающиеся данными по RS-232. Настройки передачи согласно варианта задания.

1. Программа ПЭВМ:

Программа на ПЭВМ настраивает СОМ-порт и передает через него в отладочную плату растровое изображение. Пользователь выбирает фрагмент растрового рисунка, т.е. указывает координаты левого верхнего и правого нижнего угла передаваемого фрагмента относительно левого верхнего угла рисунка, и нажимает кнопку отправить. Исходный размер рисунка должен существенно превышать размер дисплея контроллера. Ограничить максимальный размер передаваемой пиктограммы 200х200 (размер пиктограммы может быть задан любым в пределах максимального размера). Перед передачей преобразовать пиктограмму в кодировку, принятую в дисплее отладочной платы.

Для передачи текста разработать протокол обмена и форматы передаваемых пакетов. Протокол должен обеспечивать контроль длины пакета, контроль битовых ошибок (поле контрольной суммы). Передачу пиктограммы разбить на строки.

2. ПО контроллера:

ПО выводит на дисплей пиктограммы, принимаемые по RS232. При поступлении новой пиктограммы, старая удаляется. В случае ошибки приема – вывести соответствующее диагностическое сообщение.

Разработать программы для ПЭВМ и LPC1768, обменивающиеся данными по RS-232.

1. Программа ПЭВМ:

Программа на ПЭВМ настраивает СОМ-порт и передает через него в отладочную плату текстовые строки (текст вводится с клавиатуры) и координату первой буквы (строка и столбец) в пределах рабочего поля дисплея платы (разбить его на строки и столбцы). Максимальная длина строки – 40 символов. Если текст не вмещается на одну строку, то он

переносится на следующую. Для передачи текста разработать протокол обмена и форматы передаваемых пакетов. Протокол должен обеспечивать контроль длины пакета, контроль битовых ошибок (поле контрольной суммы). В сообщении передавать также информацию о цвете шрифта и фона (задается пользователем для каждого сообщения). ПО выводит на дисплей информацию о подтверждении приема сообщения адресатом. Если пакет не доставлен или доставлен с ошибкой, то ПЭВМ повторяет передачу. После 5 следующих подряд неудач ПЭВМ должно выдать диагностическое сообщение и разорвать соединение.

2. ПО контроллера:

Реализует текстовую консоль вывода сообщений, принимаемых по RS232, по аналогии с консолью Windows. Текст выводится по координатам, содержащимся в сообщении и заданным цветом. Налагающийся текст переписывает более старый. Предусмотреть команду полной очистки экрана, принимаемой с ПЭВМ. В случае ошибки приема отправить в ПЭВМ сообщение об ошибке.

LMS-платформа − не предусмотрена

#### **5.3. Описание контрольно-оценочных мероприятий промежуточного контроля по дисциплине модуля**

#### **5.3.1. Зачет**

Список примерных вопросов

- 1. Понятие интерфейса. Классификация интерфейсов.
- 2. Примеры аналоговых интерфейсов.
- 3. Устройства преобразования стандартных аналоговых сигналов в цифровые
- 4. Примеры параллельных интерфейсов
- 5. Последовательные интерфейсы, характеристики цифровых интерфейсов
- 6. Топологии построения систем с интерфейсными связями
- 7. Формат кадра в UART
- 8. Уровни напряжений в RS-232
- 9. Уровни напряжений в RS-485
- 10. Виды модуляции: PSK, BPSK, DPSK, QAM
- 11. Интерфейс HART
- 12. Интерфейс 1-Wire
- 13. Коды NRZ, NRZI, метод AMI
- 14. Коды B3ZS, B6ZS, HDB3, CDP
- 15. Синхронные и асинхронные интерфейсы
- 16. Работа с регистрами МК на языке Си. Структуры, объединения, битовые поля
- 17. Предельные возможности передачи информации по физическим каналам
- 18. Проводные линии связи: витая пара, коаксиальный и оптоволоконный кабель
- 19. Инфракрасный канал связи IrDA
- 20. Стандарт Wi-Fi
- 21. Стандарт WiMAX
- 22. Интерфейс Bluetooth
- 23. Сети ZigBee
- 24. Родственные RS232 интерфейсы и преобразователи уровней
- 25. Управление потоком данных в RS232
- 26. Эталонная модель взаимодействия Modbus
- 27. Контроль ошибок в Modbus
- 28. Управляющие регистры портов дискретного ввода–вывода (GPIO) LPC1768.
- LMS-платформа
- 1. https://exam2.urfu.ru/course/view.php?id=295&section=3

#### **5.4 Содержание контрольно-оценочных мероприятий по направлениям воспитательной деятельности**

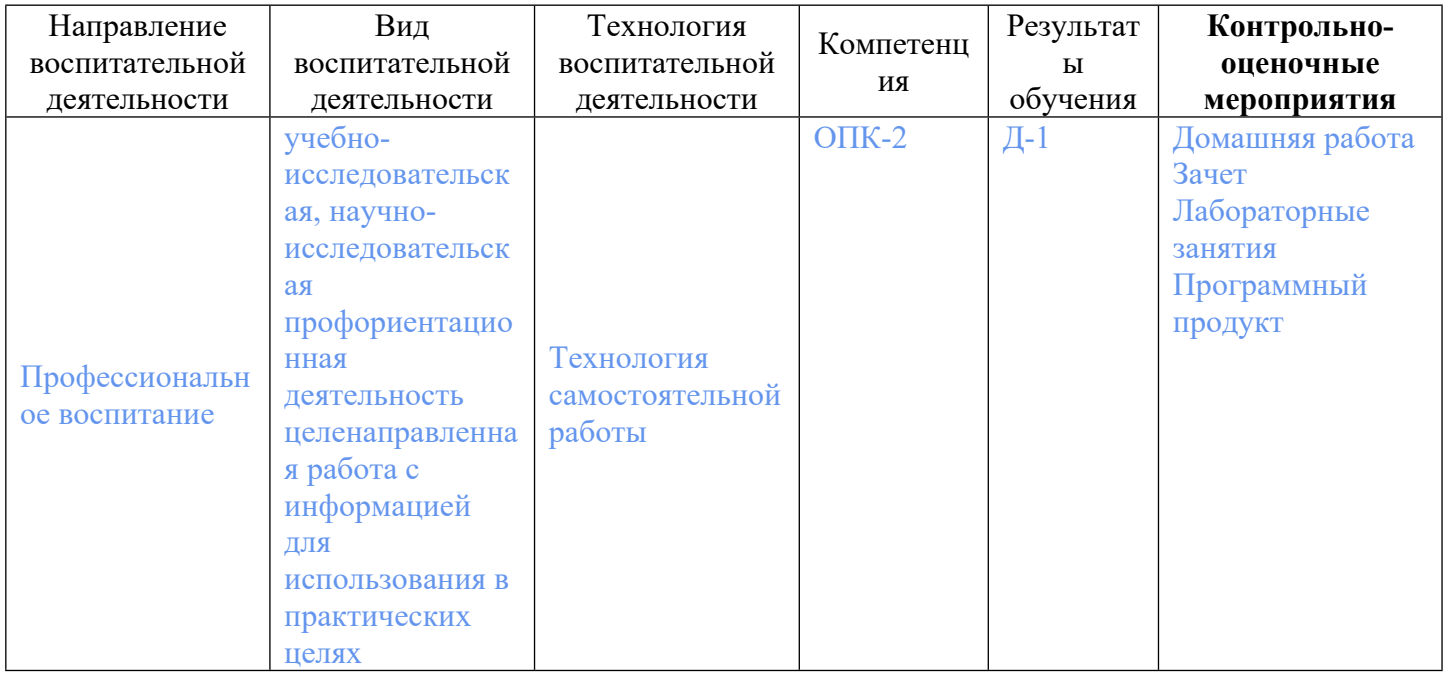